# MAPS<sup>™</sup> SIP-I Emulator

**SIP-ISUP Emulation over IP** 

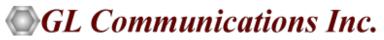

818 West Diamond Avenue - Third Floor, Gaithersburg, MD 20878 Phone: (301) 670-4784 Fax: (301) 670-9187 Email: <u>info@gl.com</u> Website: <u>http://www.gl.com</u>

#### **Overview**

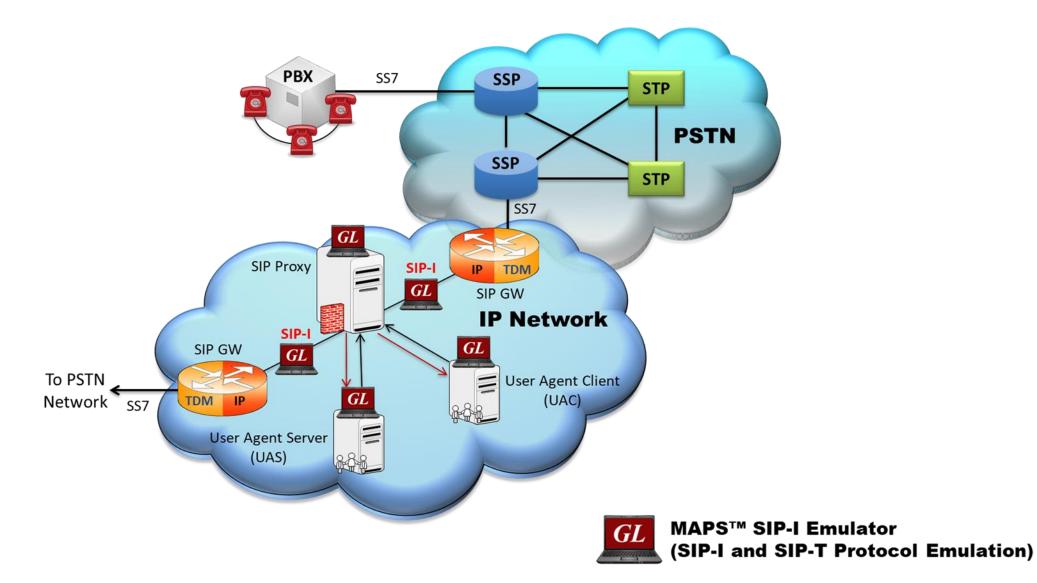

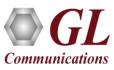

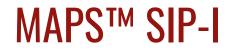

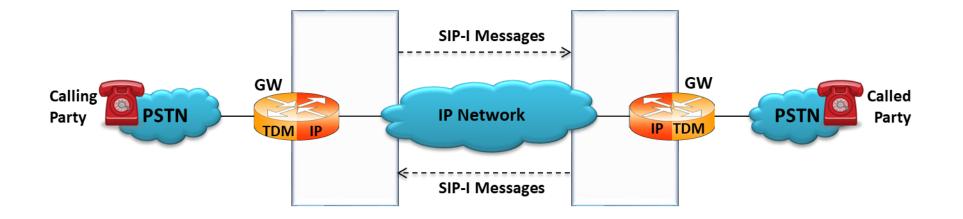

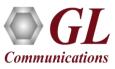

# **Protocol Specific Features**

| Signaling    | <ul> <li>Supports both UDP and TCP (Ipv4 and Ipv6)</li> <li>Generates and processes SIP-I valid and invalid messages</li> <li>Each SIP-I message template facilitates customization of the protocol fields and access to the various protocol fields from the scripts</li> <li>Handles Retransmissions and Remote Retransmissions</li> <li>Supports Call hold, Call redirect, Bind Call Transfer, auto call rejection, and silence packets generation</li> </ul>                                                                                                    |
|--------------|----------------------------------------------------------------------------------------------------|
| Traffic      | <ul> <li>Supports transmission and detection of various RTP traffic such as, digits, voice file, Fax, IVR, single tone, and dual tones in IP networks</li> <li>Supports Secure Real-time Transport Protocol (or SRTP) traffic initialized over TLS (Transport Layer Security) or SSL (OpenSSL)</li> <li>Supports both RTP G.711 Pass Through Fax Simulation and T.38 Fax Simulation over UDPTL</li> <li>RTP Voice Traffic Generation used in conjunction with SIP Signaling</li> <li>User-defined global statistics for received RTP audio quality metrics are updated periodically on run time</li> <li>Bulk Video Call Generation supported with H.264 and H.263 video codecs</li> <li>Supports almost all industry standard codec types</li> </ul> |
| Applications | <ul> <li>Simulates Signaling Gateway, Softswitch with SIP-I (Profile C) support to test interworking of PSTN services over IP networks</li> <li>Fully integrated, complete test environment for SIP-I or SIP-T</li> <li>Inter-operability testing of networks</li> </ul>                                                                                                    |

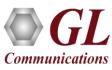

## **Protocol Specific Standards**

| Available Standards | Standard / Specification Used                                                                                                    |
|---------------------|----------------------------------------------------------------------------------------------------|
| SIP-I (Profile-C)   | ITU Q.1912.5 - Interworking between Session Initiation Protocol<br>(SIP) and ISDN User Part<br>ND1007:2001/07, PNO-ISC/SPEC/007- Interworking between<br>Session Initiation Protocol (SIP) and UK ISDN User Part (UK<br>ISUP) |
| SIP-T               | IETF RFC 3372                                                                                                    |

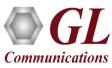

### **Typical SIP-I Call Procedure**

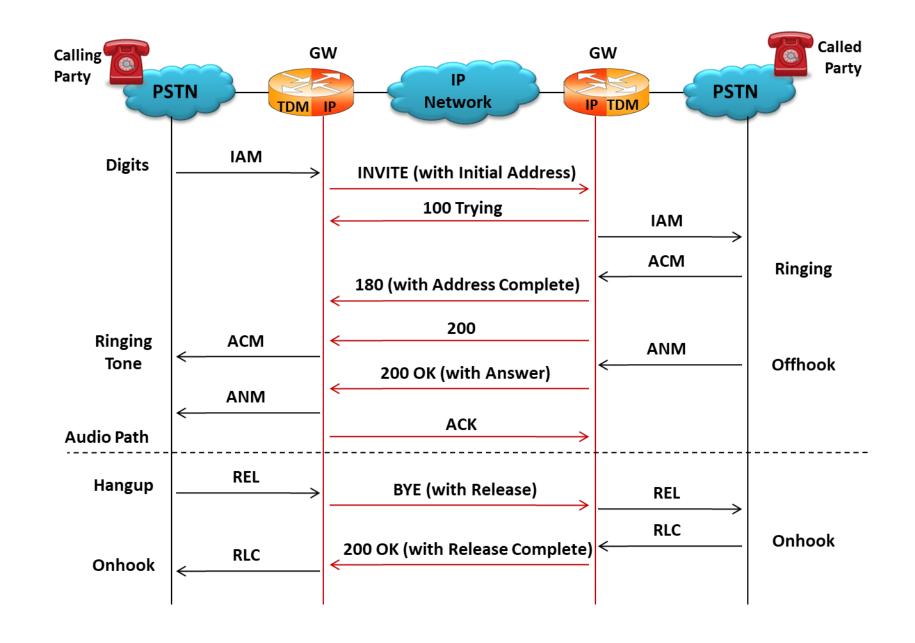

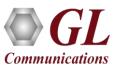

#### **Test Scenarios**

# MAPS<sup>™</sup> SIP-I simulating UAC and testing UAS (DUT)

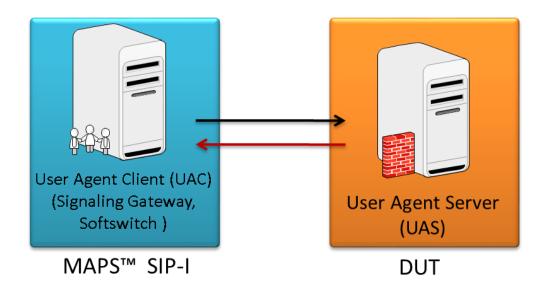

# MAPS<sup>™</sup> SIP-I simulating UAS and testing UAC (DUT)

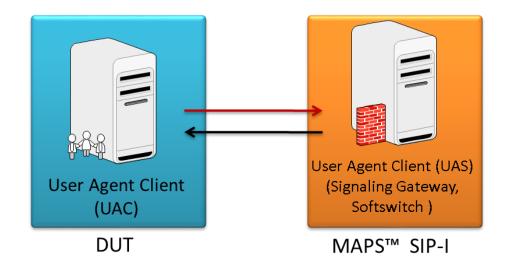

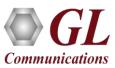

### **RTP Traffic Simulation**

#### IP Network

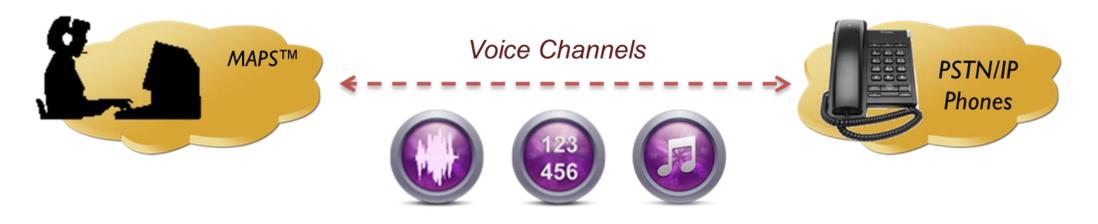

#### Тx

- Pre recorded GLW files
- DTMF, MF Digits
- User Defined Tones
- Insert Voice
- FAX T.30

#### Rx

- GLW files
- DTMF, MF Digits
- User Defined Tones
- FAX T.30

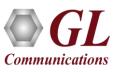

#### **Secured RTP Traffic Simulation**

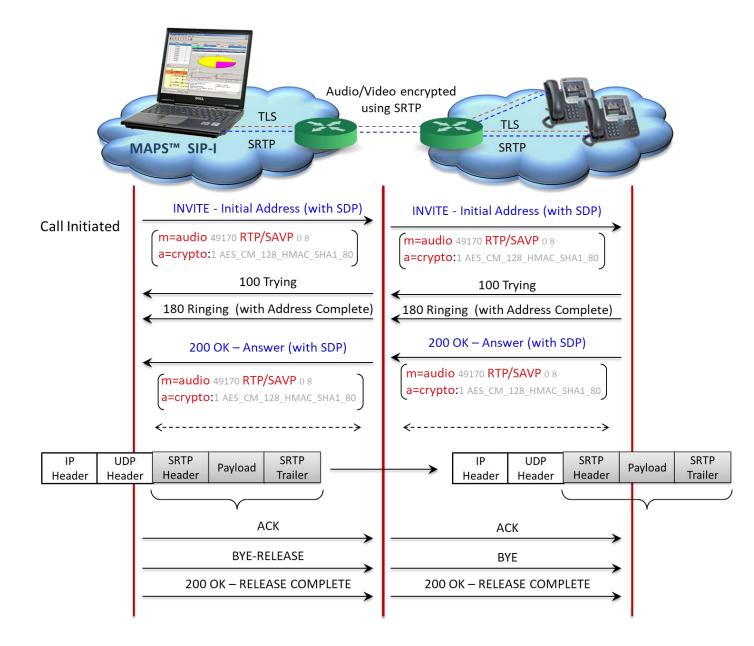

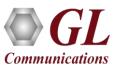

#### **Secured RTP Traffic Simulation**

| MAPS (Message Automation Protocol Simulation) (SipI ITU ) - [C | all Reception]                          |                                              |                            |                       |                        | _ 🗆 🗡 |
|----------------------------------------------------------------|-----------------------------------------|----------------------------------------------|----------------------------|-----------------------|------------------------|-------|
| A Configurations Emulator Reports Editor Debug Tools Windows H | felp                                    |                                              |                            |                       |                        | _ 8 × |
| 🐼 🗐 🖏 🧆 🦠 🕷 🤗 🛫 😵 🔓 .                                          |                                         |                                              |                            |                       |                        |       |
|                                                                |                                         |                                              |                            |                       |                        |       |
| Sr No Script Name Profile Call Info                            |                                         | Script Execution                             | Status                     | Events                | Even Results           |       |
| 1 SipCallControl.gls Profile0001 GL-MAPS_4_5                   | 504878194-2961-1636@192.168.12.212      | Completed                                    | PCMU Call Terminated       | None                  | Pass                   |       |
|                                                                |                                         |                                              |                            |                       |                        |       |
|                                                                |                                         |                                              | 1                          |                       |                        |       |
| Stop Stop All Abort Abort All V Show Records Sek               | lect Active Call 🗌 Auto Trash 🛛 Trash 🗍 |                                              |                            |                       |                        |       |
|                                                                | ecc Active Call   Adto Trash            |                                              |                            |                       |                        |       |
| Save Column Width — Show Latest                                |                                         |                                              |                            |                       |                        |       |
|                                                                |                                         | Find                                         |                            |                       |                        |       |
| DUT MAPS                                                       | s                                       | 1 110                                        |                            |                       |                        |       |
| INVITE INITIAL ADDRESS                                         | 5:21:14.145.8792 unique-                | -boundary-1                                  |                            |                       |                        |       |
| 100 Trying                                                     | Content-                                | Type: application/sd                         | q                          |                       |                        |       |
| 150 Tiying                                                     | 5:21:14.148.3683                        |                                              |                            |                       |                        |       |
| 180 Ringing ADDRESS COMPLETE                                   |                                         |                                              | 38 IN IP4 192.168.12       | 2.212                 |                        |       |
|                                                                | s-sir ca                                | 11<br>192.168.12.212                         |                            |                       |                        |       |
| 200 OK ANSWER15                                                | 5:21:14.191.5561 t=0 0                  | 192.100.12.212                               |                            |                       |                        |       |
| ACK                                                            |                                         | 1024 RTP/SAVP 0 8 10                         | 1                          |                       |                        |       |
|                                                                |                                         | :0 PCMU/8000<br>:8 PCMA/8000                 |                            |                       |                        |       |
| BYE RELEASE                                                    | 5:21:23.245.4077 a=rtpmap:              | :101 telephone-event                         | /8000                      |                       |                        |       |
| 200 OK RELEASE COMPLETE                                        | a=fmtp:l(<br>a=ptime:2                  |                                              |                            |                       |                        |       |
|                                                                | 5:21:23.247.2957                        | :1 AES CM 128 HMAC S                         | HAl 80 inline:vSJhjH       | HUAAAC9ImGMdQAAAL0iYY | xlaaaaviJhjHUA         |       |
|                                                                | a=sendred                               | ev                                           |                            |                       |                        |       |
|                                                                | unique                                  | -boundary-1                                  |                            |                       |                        |       |
|                                                                |                                         |                                              | UP; version=gr394; h       | ase=gr394             |                        |       |
|                                                                | Content-J                               | Disposition: signal;                         | handling=required          |                       |                        |       |
|                                                                | ====;                                   | ====== ISUP Layer                            |                            | =                     |                        |       |
|                                                                | 0000 Mess                               |                                              |                            | = 00000001 Initial a  | ddress                 |       |
|                                                                |                                         | datory Fixed Paramet<br>ture Of Connection I | ers<br>ndicators Parameter | -                     |                        | _     |
|                                                                |                                         | stallita indicator                           |                            | - 00 mo cotoll        | its aircuit in the com |       |
|                                                                | ــــــــــــــــــــــــــــــــــــــ  |                                              |                            |                       |                        |       |
| Scripts Message Sequence Event Config Script Flow              |                                         |                                              |                            |                       |                        |       |
| ,                                                              | Initialisati                            | ion Errors 🛛 🔘 Err                           | or Events                  | Captured Errors       | Link Status Up=0 Down= | 0 //  |

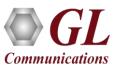

#### **Testbed Configuration**

| MAPS (Message Automation Protocol                                       | Simulation) (Sipl ITU ) - [Testbed Setup - TestBedDefau | lt] − □ ×    |
|-------------------------------------------------------------------------|---------------------------------------------------------|--------------|
| E Configurations Emulator Reports                                       | Editor Debug Tools Windows Help                         | _ 8 ×        |
| 🥸 🖉 🛸 🕭 💺 🛢                                                             | 📃 🧭 🔮 📰 🗟 🔓 😤 💂 🄇                                       | 2            |
|                                                                         |                                                         | 0            |
| Config                                                                  | Value Fnable                                            |              |
| SIP Configuration                                                       | UserAgent_Profiles                                      |              |
| <ul> <li>End User Configuration</li> <li>RTP Core IP Address</li> </ul> | 192.168.1.31                                            |              |
| IPSpoofing                                                              | Disable                                                 |              |
|                                                                         |                                                         |              |
|                                                                         |                                                         |              |
|                                                                         |                                                         |              |
|                                                                         |                                                         |              |
|                                                                         |                                                         |              |
|                                                                         |                                                         |              |
|                                                                         |                                                         |              |
|                                                                         |                                                         |              |
|                                                                         |                                                         |              |
|                                                                         | Start Edit                                              |              |
|                                                                         | Initialisation Errors                                   | Error Events |

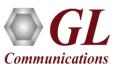

#### **Profile Configuration**

| MAPS (Message Automation Protoc | ol Simulation) (Sipl ITU ) - [Profile Editor - Use | Agent_Profiles]    | – 🗆 X             |
|---------------------------------|----------------------------------------------------|--------------------|-------------------|
| E Configurations Emulator Repor | s Editor Debug Tools Windows Help                  |                    | _ & ×             |
| 🍄 🖉 🛸 🕭 🔍 🖡 🕯                   | ) 📰 🛷 🔮 📰 🗟 🝺 😤                                    | <b>1</b>           |                   |
| 📂 🔒 🔣 💡                         |                                                    |                    | 0                 |
| # Profiles (Edit-F2)            | Config                                             | Value ^            | Finable           |
| 1 Profile0001                   | Profile0001                                        |                    |                   |
| 2 Profile0002                   | - Apply DiffServ Code Point                        |                    |                   |
| 3 Profile0003                   | - Proxy Parameters                                 |                    |                   |
|                                 | Outbound Proxy Address                             |                    |                   |
| 4 Profile0004                   | Expiry Time in sec     OPTIONS Parameters          | 3600               |                   |
| 5 Profile0005                   | Options Parameters     Options Timer in secs       | 30                 |                   |
| 6 Profile0006                   | Options Target                                     | 30                 |                   |
| 7 Profile0007                   | Call Parameters                                    |                    |                   |
| 8 Profile0008                   | - IP Address Type                                  | IPv4               |                   |
|                                 | - Transport                                        | UDP                |                   |
| 9 Profile0009                   | – Call Type                                        | AudioCall          |                   |
| 10 Profile0010                  | <ul> <li>Contact Address</li> </ul>                | 9880325901@192.168 |                   |
|                                 | <ul> <li>Address Of Record</li> </ul>              | 9880325901@192.168 |                   |
|                                 | - To Address                                       | 8431908401@192.168 |                   |
|                                 | <ul> <li>Subnet Mask</li> </ul>                    | 255.255.255.0      |                   |
|                                 | <ul> <li>Cipher Suite for TLS</li> </ul>           | ALL                |                   |
|                                 | - SRTP                                             | Disable            |                   |
|                                 | - SRTP Algorithm                                   | AES_CM_128_HMAC    |                   |
|                                 | <ul> <li>Local Call Duration in msec</li> </ul>    | 0                  | Add Insert Delete |
| <u> </u>                        | Local Call Answer Time in msec                     | 0 ~                | Properties        |
| Insert Delete Clear             |                                                    |                    |                   |
|                                 | Initialisation Erro                                | ers Error Events   | Captured Errors   |

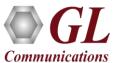

## **Incoming Call Handler Configuration**

| Incoming Call Handlers Configuration     | on - default                                                                                 |                    | - • ×                                                      |
|------------------------------------------|----------------------------------------------------------------------------------------------|--------------------|------------------------------------------------------------|
| 🗀 🔒 🔣                                    |                                                                                              |                    |                                                            |
| Message Name                             | Script Name                                                                                  | Scripts            |                                                            |
| INVITE<br>OPTIONS<br>NOTIFY<br>SUBSCRIBE | SipCallControl.gls<br>SipOptionsControl.gls<br>SipCallControl.gls<br>SipSubscribeControl.gls | SipCallControl.gls | <ul> <li>Gequence</li> <li>○ Random</li> <li>Up</li> </ul> |
| Add Delete                               | Apply Scripts Clear Scripts                                                                  | Add Delete         | Down                                                       |

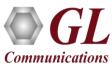

#### **Call Generation and Reception**

| Spice Spice S                                                                                                    | 1 SipCallControl.gls Profile0001 GL-MAPS_1_1                                                                                                    |                                                                                                    |                                                                                                    | Status                                                                                                    | Events                                                                                                    | Ev Result                                                                                                    | Total Iterations                                                                                                    | Completed Iteration +                                                                                                    |                                                                                                    |                    |
|----------------------------------------------------------------------------------------------------|----------------------------------------------------------------------------------------------------|----------------------------------------------------------------------------------------------------|----------------------------------------------------------------------------------------------------|----------------------------------------------------------------------------------------------------|----------------------------------------------------------------------------------------------------|----------------------------------------------------------------------------------------------------|----------------------------------------------------------------------------------------------------|----------------------------------------------------------------------------------------------------|----------------------------------------------------------------------------------------------------|--------------------|
| 2 SC42Drand gi Porkvilla<br>3 SC42Drand gi Porkvilla<br>4 SC42Drand gi Porkvilla<br>5 SC42Drand gi Porkvilla<br>5 SC42Drand gi Por                                                                                                    |                                                                                                    | 1736676552-7031-4784@192.168.1.141                                                                                                    |                                                                                                    |                                                                                                    |                                                                                                    |                                                                                                    | 1                                                                                                    |                                                                                                    |                                                                                                    |                    |
| 4       Space       Duty       Duty       <                                                                                                    | 2 SipCallControl.gls Profile0002 GL-MAPS_1_1                                                                                                    |                                                                                                    |                                                                                                    | In a second reversion of the last                                                                                                    |                                                                                                    |                                                                                                    | 1                                                                                                    | 1                                                                                                    |                                                                                                    |                    |
| MAP     Output     Computers     Set Modes     Light     Computers     Set Modes     Light     Computers     Set Modes     Light     Computers     Set Modes     Light     Computers     Set Modes     Light     Computers     Set Modes     Light     Computers     Set Modes     Light     Computers     Set Modes     Light     Set Modes     Light     Set Modes     Light     Set Modes     Light     Set Modes     Light     Set Modes     Light     Set Modes     Light     Set Modes     Light     Set Modes     Light     Set Modes     Light     Name     Paris       100     Trans     0     Set Modes     Light     100     Set Modes     Light     Name     Paris       100     Trans     0     Set Modes     Light     Light     Light     Name     Paris       2     Set Modes     Light     Light     Light     Light     Light     Light     Name     Paris       2     Set Modes     Light     Light     Light     Light     Light     Light     Light     Light     Light     Light     Light     Light     Light     Light     Light     Light     Light     Light     Light     Light     Light     Light                                                                                                    |                                                                                                    |                                                                                                    | the second second second second second second second second second second second second second second second se |                                                                                                    |                                                                                                    |                                                                                                    | 1                                                                                                    | 1                                                                                                    |                                                                                                    |                    |
| Add                                                                                                    |                                                                                                    |                                                                                                    |                                                                                                    | Call Terminated                                                                                                    |                                                                                                    |                                                                                                    | acol Simulation                                                                                                    | ) (Sint ITU) - (Call Recentio                                                                                                    | nl                                                                                                    | _ 0                |
| Add         Delete         Tweet         Refeach         Start Al         Store         Commended         Start         Even         Result           Add         Delete         Tweet         Refeach         Start         Start                                                                                                    |                                                                                                    |                                                                                                    |                                                                                                    | Reports Editor Windo                                                                                                    |                                                                                                    | Automation Pro                                                                                                    | ocor simulation                                                                                                    | ) (Sipi ITO ) - [Call Receptio                                                                                                    | [1]                                                                                                    |                    |
| Sive         Column Width         Sope         Sope         Column Width         Sope         Sope         Column Width         Sope         Column Width         Column Width         Column Width         Col                                                                                                    | Add Delete Incert Defrech Start 9                                                                                                    |                                                                                                    |                                                                                                    |                                                                                                    | 31                                                                                                    |                                                                                                    |                                                                                                    |                                                                                                    |                                                                                                    |                    |
| MAPS         DUT         Norse         Dends         September         Calling         Source Leading         Dends         Dends         Pass           100         Tyres         100         Tyres         100         Tyres         Pass         Pas                                                                                                    |                                                                                                    |                                                                                                    | <b>Q:</b> 🖉 🦄 🧶 🥱                                                                                               | 🖉 🙇 🙇 🙍                                                                                                    | 0                                                                                                    |                                                                                                    |                                                                                                    |                                                                                                    |                                                                                                    |                    |
| MAPS         DUT         Via: SEU<br>Via: SEU<br>VIA: SEU<br>VIA: SEU<br>VIA: SEU | Save Column Width                                                                                                    | 0                                                                                                    | Sr No Script Name                                                                                               | Call Info                                                                                                    |                                                                                                    |                                                                                                    | Script Executio                                                                                                    | n Status                                                                                                    | Events                                                                                                    | Even Results       |
| NMTE         INMTE         Intra-form         Note         Past           100         Tyron         100         Tyron                                                                                                    | MAPS DUT                                                                                                    |                                                                                                    |                                                                                                    | Deres de la constante de la constante de la consta                                                                                                    |                                                                                                    |                                                                                                    |                                                                                                    |                                                                                                    |                                                                                                    |                    |
| 100 Tyng       1100 Tyng       1100 Tyng       1100 Tyng       1100 Tyng       1100 Tyng       100 Tyng                                                                                                    |                                                                                                    | Max-Forwa                                                                                                    |                                                                                                    | 방법 특별 방법이 가지 않는 것이 있었다. 이 것이 있는 것이 없는 것이 없다. 것이 없는 것이 없는 것이 않는 것이 않는 것이 않는 것이 없는 것이 않는 것이 없는 것이 없는 것이 않는 것이 않는 것이 않는 것이 없는 것이 않는 것이 않는 것이 없는 것이 않는 것이 없는 것이 없는 것이 않는 것이 않는 것이 않는 것이 않는 것이 않는 것이 않는 것이 않는 것이 않는 것이 않는 것이 않는 것이 않는 것이 없는 것이 않는 것이 않는 것이 없는 것이 없는 것이 없는 것이 없는 것이 않는 것이 없는 것이 없는 것이 않는 것이 않는 것이 않는 것이 않는 것이 않는 것이 않는 것이 없다. 것이 않는 것이 않는 것이 않는 것이 않는 것이 않는 것이 없다. 것이 않는 것 않는 것이 않는 것이 않는 것이 않는 것이 않는 것이 않는 것이 않는 것이 않는 것이 않는 것이 않는 것이 않는 것이 않는 것이 않는 것이 않는 것이 않는 것이 않는 것이 않는 것이 않는 것이 않는 것이 않는 것이 않는 것이 않는 것이 않는 것이 않는 것이 않는 것이 않는 것이 않는 것이 않는 것이 않는 것이 않는 것이 않는 것이 않는 것이 않는 것이 않는 것이 않는 것이 않는 것이 않는 것이 않는 것이 않는 것이 않는 것이 않는 것이 않는 것이 않는 것이 않는 것이 않는 것이 않는 것이 않이 않는 것이 않이 않이 않는 것이 않이 않는 것이 않는 것이 않는 것이 않는 것이 않는 것이 않는 것이 않는 것이 |                                                                                                    |                                                                                                    |                                                                                                    |                                                                                                    |                                                                                                    |                    |
| 100 Tg/mg       147.28 244000       100 Tg/mg       147.28 244000       100 Tg/mg       147.28 244000       100 Tg/mg       147.28 244000       100 Tg/mg       147.28 246000       100 Tg/mg       100 Tg/mg                                                                                                    |                                                                                                    |                                                                                                    |                                                                                                    | 1992-1997                                                                                                    |                                                                                                    |                                                                                                    |                                                                                                    |                                                                                                    | 2458/SG                                                                                                    |                    |
| 100 Ringing - ADDRESS COMPLETE       0147.28.346000       Call = 1017       6       5 spc.allContol.gic       GL MAPS_1_1725875537.3000-30239122.183.1141       Completed       Call = min-stock       None       Pais         200 OK - ANSWER       0147.28.346000       0147.33.26000       0147.31.22700       0147.33.26000       0147.33.26000       0147.33.26000       0147.33.26000       0147.33.26000       0147.33.26000       0147.33.26000       0147.33.26000       0147.33.26000       0147.33.26000       0147.33.26000       0147.33.26000       0147.33.26000       0147.33.26000       0147.33.26000       0147.33.26000       0147.33.26000       0147.33.26000       0147.33.26000       0147.33.26000       0147.33.26000       0147.33.26000       0147.33.26000       0147.33.26000       0147.33.26000       0147.33.26000       0147.33.26000       0147.33.26000       0147.33.26000       0147.33.26000       0147.33.26000       0147.33.26000       0147.33.26000       0147.33.26000       0147.33.26000       0147.33.26000       0147.33.26000       0147.33.26000       0147.33.26000       0147.33.26000       0147.33.26000       0147.33.26000       0147.33.26000       0147.23.26000       0147.23.26000       0147.23.26000       0147.23.26000       0147.23.26000       0147.23.26000       0147.23.26000       0147.23.26000       0147.23.26000       0147.23.26000       0147.23.26000                                                                                                    | 100 Trying                                                                                                    |                                                                                                    |                                                                                                    |                                                                                                    | and the first second states and the second second                                                                                                    |                                                                                                    |                                                                                                    |                                                                                                    |                                                                                                    |                    |
| 180 Hngng-ADDRESS CUMPLETE       0147.283 48000       Cselect 1<br>Contact 1<br>Contact 1<br>Con                                                                                   |                                                                                                    |                                                                                                    | e opeaneerm                                                                                                    |                                                                                                    |                                                                                                    |                                                                                                    |                                                                                                    |                                                                                                    |                                                                                                    |                    |
| 200 0K - ANSWER         147.28 478000         8         SpCalLowlodge         6L MAPS _ 1/736876552 70284729122183.1141         Completed         None         Pase           ACK         1147.28 481000         1147.28 481000         1147.28 481000         1147.28 481000         1147.28 481000         1147.28 481000         1147.28 481000         1147.28 481000         1147.28 481000         1147.28 481000         1147.28 487000         1147.28 487000         1147.28 487000         1147.28 487000         1147.28 487000         1147.28 487000         1147.28 487000         1147.28 487000         1147.28 487000         1147.28 487000         1147.28 487000         1147.28 487000         1147.28 487000         1147.28 487000         1147.28 487000         1147.28 487000         1147.28 487000         1147.28 487000         1147.28 487000         1147.28 487000         1147.28 487000         1147.28 487000         1147.28 487000         1147.28 487000         1147.28 487000         1147.28 487000         1147.28 487000         1147.28 487000         1147.28 487000         1147.28 487000         1147.28 487000         1147.28 487000         1147.28 487000         1147.28 487000         1147.28 487000         1147.28 487000         1147.28 487000         1147.28 487000         1147.28 487000         1147.28 487000         1147.28 487000         1147.28 487000         1147.28 487000         1147.28 487000         1147.28 487                                                                                                    | 180 Ringing ADDRESS COMPLETE                                                                                                    |                                                                                                    | 2007 C 2007 2007 2007 2007 2007 2007 200                                                                        | - 3550                                                                                                    |                                                                                                    |                                                                                                    |                                                                                                    |                                                                                                    |                                                                                                    |                    |
| ACK         On the first state of the first state of the                                                                                                    | 1                                                                                                    | Contact:                                                                                                    | 8 SipCallContr                                                                                                  |                                                                                                    |                                                                                                    |                                                                                                    |                                                                                                    |                                                                                                    | and the second second sec | Pass               |
| Note       Digits Transmitted:::1234567890A8CD       Digits Detected:::1234567890A8CD       Digits Detected:::1234567890A8CD       Digits Detected:::1234567890A8CD       Digits Detected:::1234567890A8CD       Digits Detected:::1234567890A8CD       Digits Detected:::1234567890A8CD       Digits Detected:::1234567890A8CD       Digits Detected:::1234567890A8CD       Digits Detected:::1234567890A8CD       Digits Detected::::1234567890A8CD       Digits Detected:::::1234567890A8CD       Digits Detected:::::1234567890A8CD       Digits Detected::::::1234567890A8CD       Digits Detected:::::::::::::::::::::::::::::::::                                                                                                    |                                                                                                    | A 7:28 A 76000                                                                                                    | 0 0.0 0                                                                                                    |                                                                                                    | 4 4700070000 7040 4                                                                                                    | 70101001001111                                                                                                    | ·                                                                                                    | LA L CHT :                                                                                                    |                                                                                                    |                    |
|                                                                                                    | U:                                                                                                    | 47:31.327000                                                                                                    | 2277                                                                                                    |                                                                                                    | MAPS                                                                                                    | INVITE                                                                                                    | sip:8431908406                                                                                                    | @192.168.1.231 SIP/2.0                                                                                                    | 4bK 1 1736676551-7004-5                                                                                                    | .036               |
|                                                                                                    | Digits Detected :: 1234567890ABCD<br>01:<br>BYE RELEASE<br>200 OK RELEASE COMPLETE<br>01:<br>01:<br>01:<br>01:<br>01:<br>01:<br>01:<br>01:<br>01:<br>01: | 47:31.327000     v=0       •47:33.266000     o=9880321       •47:58.487000     c=IN IP4       •47:58.500000     a=xtpmap       •47:58.500000     a=rtpmap       a=rtpmap     a=rtpmap       a=rtpmap     a=rtpmap       a=rtpmap     a=rtpmap | DUT                                                                                                    | 100 Trying<br>Ringing ADDRESS COMPL<br>200 OK ANSWER<br>ACK<br>Transmitted :: 1234567890Al<br>ts Detected :: 1234567890AB<br>BYE RELEASE                                                                                                    | 14:17:28.4:           14:17:28.4:           14:17:28.4:           14:17:28.4:           14:17:28.4:           14:17:28.4:           14:17:28.4:           14:17:28.5:           14:17:33.3:           14:17:58.5: | INVITE           Via: S           6000           Allow:           From:           22000           Contac           25000           Contac           2000           Contac           2000           Contac           2000           Contac           2000           Contac           2000           Contac           2000           Contac           2000           Contac           2000           Contac           2000           Contac           Contac           Contac           Contac           2000           contac           Contac           Contac           Contac           Contac           Contac           Contac           Contac           Source           Source           Contac           Contac           Contac           Contac           Contac           Contac           Contac      < | sip:8431908406<br>TP/2.0/UDP 192.<br>rwards: 70<br>INVITE, BYE, CAN<br>9880325906 <sip:<br>31908406 <sip:<br>0: GL-MAPS_1_17<br/>INVITE<br/>: 9880325906 &lt;<br/>-Type: multipa<br/>c-Length: 542<br/>ue-boundary-1<br/>t-Type: applica<br/>325906 33852938<br/>Call<br/>192.168.1.14<br/>5 1026 RTP/AVP<br/>ap:8 PCMA/8000</sip:<br></sip:<br>                                       | <pre>@192.168.1.231 SIF/2.0 168.1.141:5060;branch=z9hG. CEL,ACK,INFO,PRACK,COMET,OI :9803255068192.168.1.141&gt;, 431908406@192.168.1.231&gt; 36676551-7003-5036@192.168. sip:9880325906@192.168.1.1.i rt/mixed; boundary=unique-1 tion/sdp 33852938 IN IP4 192.168.1 1</pre> | PTIONS,SUBSCRIBE,NOTIFY<br>stag=FromTag_1_17366765<br>1.141<br>41><br>boundary-1                                                                                                    | , REGISTER, UPDATE |
| a=rtpmap:0 PCMU/8000                                                                                                    | Digits Detected :: 1234567890ABCD<br>01:<br>BYE RELEASE<br>200 OK RELEASE COMPLETE<br>01:<br>01:<br>01:<br>01:<br>01:<br>01:<br>01:<br>01:<br>01:<br>01: | 47:31.327000     v=0       •47:33.266000     o=9880321       •47:58.487000     c=IN IP4       •47:58.500000     a=xtpmap       •47:58.500000     a=rtpmap       a=rtpmap     a=rtpmap       a=rtpmap     a=rtpmap       a=rtpmap     a=rtpmap | DUT                                                                                                    | 100 Trying<br>Ringing ADDRESS COMPL<br>200 OK ANSWER<br>ACK<br>Transmitted :: 1234567890Al<br>ts Detected :: 1234567890AB<br>BYE RELEASE                                                                                                    | ■ 14:17:28.4<br>14:17:28.4<br>TE 14:17:28.4<br>14:17:28.5<br>14:17:28.5<br>CD 14:17:31.4<br>2D 14:17:33.3<br>■ 14:17:58.5<br>5                                                                                    | INVITE           Via: S           Max-Fo           Allow:           From:           22000           To: 84           Call-I           25000           Contact           22000           Contact           22000           Contact           22000           Contact           22000           Contact           2000           Contact           2000           Content           2000           S000           a=SIP           2000                                                                                                    | <pre>sip:8431908406<br/>IP/2 0/UDP 192<br/>rwards: 70<br/>INVITE,BYE,CAN<br/>980325906 <sip:<br>31908406 <sip:8<br>D: CL-MAPS_1_17<br/>INVITE<br/>t: 9880325906 &lt;<br/>t-Type: multips<br/>t-Length: 542<br/>t-e-boundary-1<br/>t-Type: applica<br/>325906 33852938<br/>Call<br/>04 192.168.1.14<br/>0 1026 RTP/AVP<br/>ap:8 PCMA/8000<br/>ap:0 PCMU/8000</sip:8<br></sip:<br></pre> | <pre>@192.168.1.231 SIF/2.0 168.1.141:5060;branch=z9hG. CEL,ACK,INFO,PRACK,COMET,OI :9803255068192.168.1.141&gt;, 431908406@192.168.1.231&gt; 36676551-7003-5036@192.168. sip:9880325906@192.168.1.1.i rt/mixed; boundary=unique-1 tion/sdp 33852938 IN IP4 192.168.1 1</pre> | PTIONS,SUBSCRIBE,NOTIFY<br>tag=FromTag_1_17366765<br>1.141<br>41><br>boundary-1                                                                                                    | , REGISTER, UPDATE |

# **Event Log**

|                           | Captured Events             | Call Trace Id                      | Script Name        | Script Id                   |
|---------------------------|-----------------------------|------------------------------------|--------------------|-----------------------------|
| )17-11-14 12:34:03.010000 | RtpCoreSrtpAlgorithm =      | GL-MAPS 4 494846934-1580-2952@19   | SipCallControl.gls | ProtScriptId 1 494846989-3  |
| 017-11-14 12:34:03.010000 | RtpCoreSrtpKey =            | GL-MAPS 4 494846934-1580-2952@19   |                    | ProtScriptId 1 494846989-3  |
| 017-11-14 12:34:03.115000 | 200 Ok to Invite Sent       | GL-MAPS 4 494846934-1580-2952@19   | SIP-Protocol.gls   | ProtScriptId 1 494846989-3  |
| 017-11-14 12:34:03.132000 | Call Connected              | GL-MAPS 4 494846934-1580-2952@19   | SipCallControl.gls | ProtScriptId 1_494846989-3  |
| 017-11-14 12:34:03.166000 | Sending RTP File            | GL-MAPS_4_494846934-1580-2952@19   | SipCallControl.gls | ProtScriptId_1_494846989-3  |
| 017-11-14 12:34:28.181000 | RTP File Sent               | GL-MAPS_4_494846934-1580-2952@19   | SipCallControl.gls | ProtScriptId_1_494846989-3  |
| 17-11-14 12:35:03.159000  | BYE Received                | GL-MAPS_4_494846934-1580-2952@19   | SIP-Protocol.gls   | ProtScriptId_1_494846989-3  |
| 17-11-14 12:35:03.163000  | 200 OK to BYE Sent          | GL-MAPS_4_494846934-1580-2952@19   | SIP-Protocol.gls   | ProtScriptId_1_494846989-3  |
| )17-11-14 12:35:03.164000 | Call Terminated             | GL-MAPS_4_494846934-1580-2952@19   | SipCallControl.gls | ProtScriptId_1_494846989-3  |
| 17-11-14 12:35:10.724000  | Script Initialized          | ProtScriptId_0_494914719-3478-3508 | SipCallControl.gls | ProtScriptId_0_494914719-3  |
| 17-11-14 12:35:10.728000  | INVITE Received             | GL-MAPS_3_494914624-1600-1660@19   | SIP-Protocol.gls   | ProtScriptId_0_494914719-3  |
| 17-11-14 12:35:10.728000  | Loaded Profile: Profile0001 | GL-MAPS_3_494914624-1600-1660@19   | SIP-Protocol.gls   | ProtScriptId_0_494914719-3  |
| 17-11-14 12:35:10.728000  | SDP Sucessful               | GL-MAPS 3 494914624-1600-1660@19   | SIP-Protocol.gls   | ProtScriptId 0 494914719-3  |
| 17-11-14 12:35:10.731000  | PROGRESS Sent               | GL-MAPS_3_494914624-1600-1660@19   | SIP-Protocol.gls   | ProtScriptId_0_494914719-3  |
| 17-11-14 12:35:10.734000  | PROGRESS Sent               | GL-MAPS_3_494914624-1600-1660@19   | SIP-Protocol.gls   | ProtScriptId_0_494914719-3  |
| 17-11-14 12:35:10.856000  | 200 Ok to Invite Sent       | GL-MAPS_3_494914624-1600-1660@19   | SIP-Protocol.gls   | ProtScriptId_0_494914719-3  |
| 17-11-14 12:35:10.873000  | Call Connected              | GL-MAPS_3_494914624-1600-1660@19   | SipCallControl.gls | ProtScriptId_0_494914719-3  |
| 17-11-14 12:35:22.453000  | Script Initialized          | ProtScriptId_0_494926447-3487-3932 | SipCallControl.gls | ProtScriptId_0_494926447-3  |
| 17-11-14 12:35:22.462000  | INVITE Received             | GL-MAPS_3_494926384-1611-2140@19   | SIP-Protocol.gls   | ProtScriptId_0_494926447-3  |
| 17-11-14 12:35:22.463000  | Loaded Profile: Profile0002 | GL-MAPS_3_494926384-1611-2140@19   | SIP-Protocol.gls   | ProtScriptId_0_494926447-3  |
| 17-11-14 12:35:22.464000  | SDP Sucessful               | GL-MAPS_3_494926384-1611-2140@19   | SIP-Protocol.gls   | ProtScriptId_0_494926447-3  |
| 17 11 14 10 05 00 471000  | PROGRESS Sent               | GL-MAPS_3_494926384-1611-2140@19   | SIP-Protocol.gls   | ProtScriptId_0_494926447-3  |
| 17-11-14 12:35:22.471000  |                             | CL MADC 2, 404020204 1011 2140/210 | CID Destanal als   | ProtScriptId 0 494926447-3  |
| 17-11-14 12:35:22.471000  | PROGRESS Sent               | GL-MAPS_3_494926384-1611-2140@19   | pir-riotocol.gis   | F10t3Cilptite_0_434326447*3 |

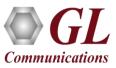

# **Generating SIP-I Messages**

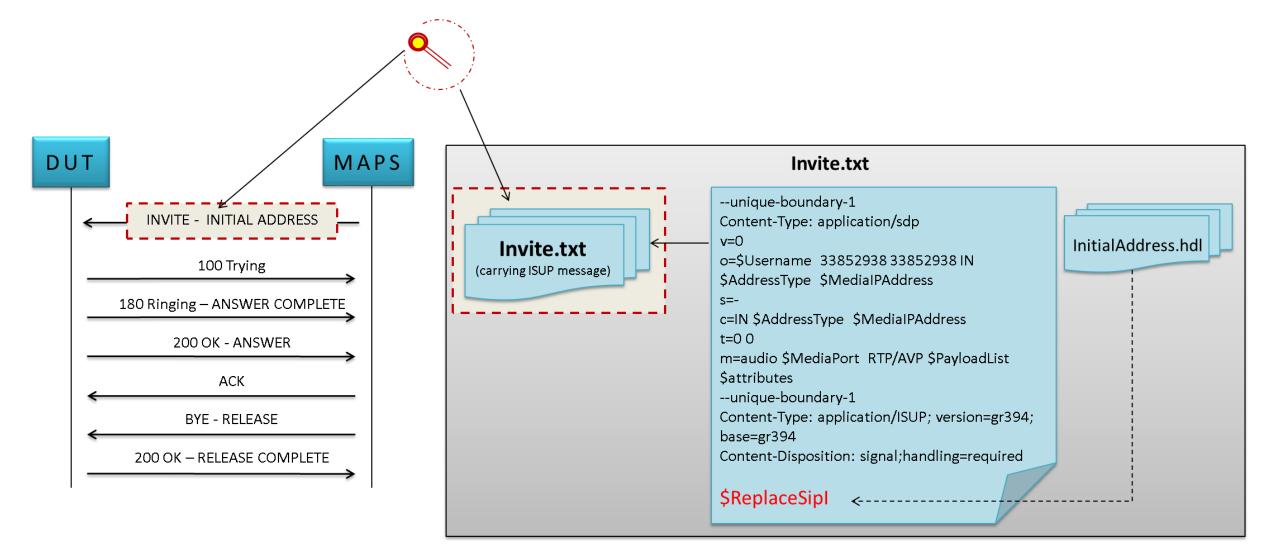

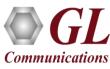

#### **Load Generation**

- Stability/Stress and Performance testing using Load Generation
- Different types of Load patterns to distribute load
- User can load multiple patterns for selected script

**Communications** 

• User configurable Test Duration, CPS, Maximum and Minimum Call Rate etc.

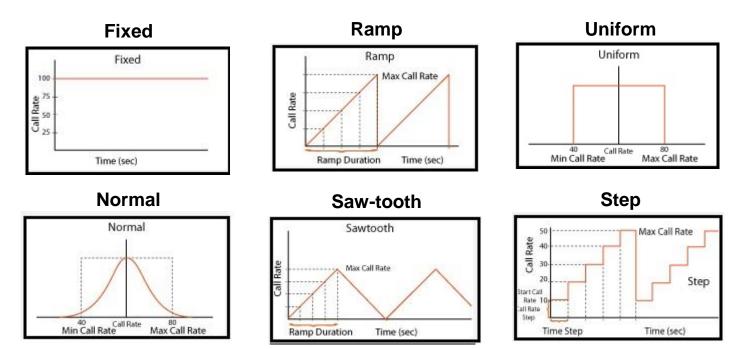

| \$                                      | Load Generation -                                        | default                    | - • ×      |
|-----------------------------------------|----------------------------------------------------------|----------------------------|------------|
| 🧀 🔒 🛃 📖                                 |                                                          |                            |            |
| Total Calls To Generate *               | * (* indicates no limit)                                 | )                          |            |
| Max Active Calls 1                      | LOOO Unique D                                            | Distributions Per Script   |            |
| <ul> <li>Multi Distributions</li> </ul> |                                                          |                            |            |
| Distributions                           | Description                                              |                            | Add        |
|                                         | MinCR=40, MaxCR=80, Dura                                 | ation=10                   | Remove     |
|                                         | Call Rate=50 , Duration=10<br>MinCR=40 , MaxCR=80 , Dura | ation=10                   | Remove All |
|                                         |                                                          |                            | Edit       |
| Scripts                                 |                                                          | Profile Exclusive Profiles |            |
| Scripts                                 |                                                          | Profile                    |            |
| SipCallControl                          |                                                          | Profile0001                |            |
|                                         |                                                          | Profile0002                |            |
|                                         |                                                          | Profile0003<br>Profile0004 |            |
|                                         |                                                          | Profile0004                |            |
|                                         |                                                          | Profile0006                |            |
|                                         |                                                          | Profile0007                |            |
|                                         |                                                          | Profile0008                |            |
|                                         |                                                          | Profile0009                |            |
|                                         |                                                          | Profile0010                |            |
|                                         |                                                          | Profile0011                |            |
|                                         |                                                          |                            |            |
|                                         |                                                          |                            |            |
| Add                                     | Delete                                                   | Add Delete                 |            |
| Stop Time                               |                                                          | Start Time - 00:00:00.000  | Pause      |
| Days 0 🚽 Hours                          | i O - Minutes O -                                        | End Time - 00:00:00.000    | Start      |

17

# **Bulk Call Simulation using CSV File**

| AutoSave 💽 🔒 S         | • ð • <del>•</del>   | Bulk_               | UA_Profiles.c  | sv - Excel                               |                                  | Bhuvana 🗖 –                                  | ×                             |                                                                                                    |                                        |                   |              |              |
|------------------------|----------------------|---------------------|----------------|------------------------------------------|----------------------------------|----------------------------------------------|-------------------------------|----------------------------------------------------------------------------------------------------|----------------------------------------|-------------------|--------------|--------------|
| File Home Insert       | Page Layout Formulas | Data Review Vi      | ew Help        | 🗘 Tell me what v                         | ou want to do                    |                                              | 1 🗟 Share                     |                                                                                                    |                                        |                   |              | _ 🗆 🗙        |
| Calibri                | - 11 - A A = =       | ≡ 😹 🌮 + 🐉 Ge        | <u>Configu</u> | urations E <u>m</u> ulator <u>F</u>      | eports <u>E</u> ditor <u>W</u> i |                                              | mation Protocol               | Simulation) (SIP IETF )                                                                                                    | - [Call Generation - E                 | SulkCalls         |              |              |
| Paste                  | 🖽 •   🖄 • 🔺 🔳 🗉      | ■ = = = = = = =     | Q 🗐            | 🔥 🦻 🗞 I                                  | l 🦻 🥑 🔮                          | * 🕐                                          |                               |                                                                                                    |                                        |                   |              |              |
| Clipboard 🕞 🛛 F        | ont r <sub>s</sub>   | Alignment 🕞         | D 🖬            |                                          |                                  | 8 <b>क</b>                                   |                               |                                                                                                    |                                        |                   |              |              |
| A1 🔻 : 🗙               | 🗸 🏂 Contact          |                     | SrNo           | Script Name                              | Profile                          | Call Info                                    |                               | Script Execution                                                                                                    | Status                                 | Events            | E Result     | Total Iterat |
| A                      | В                    | с                   | 1              | SipCallControl.gls                       |                                  | GL-MAPS_1_714522183-                         |                               | Stop                                                                                                    | Send_File-Started                      | SIP_TerminateCall | Pass         |              |
| 1 Contact              | AddressOfRecord      | То                  | 2              | SipCallControl.gls<br>SipCallControl.gls |                                  | GL-MAPS_1_714522182-                         | 영상 이번 영양 영향 전쟁을 가 없다는 것이 같아요. | Stop<br>Stop                                                                                                    | Send_File-Started<br>Send File-Started | SIP_TerminateCall | Pass<br>Pass |              |
| 2 1000@192.168.12.26   | 1000@192.168.12.26   | 0001@192.168.12.209 | 4              | SipCallControl.gls                       |                                  | GL-MAPS_1_714522184-<br>GL-MAPS_1_714522183- |                               | Stop                                                                                                    | Send_File-Started                      | SIP_TerminateCall | Pass         |              |
| 3 1001@192.168.12.27   | 1001@192.168.12.27   | 0001@192.168.12.209 | 5              | SipCallControl.gls                       |                                  | GL-MAPS_1_714522183-                         |                               | Stop                                                                                                    | Send_File-Started                      | SIP_TerminateCall | Pass         |              |
| 4 1002@192.168.12.28   | 1002@192.168.12.28   | 0001@192.168.12.209 | 6              | SipCallControl.gls                       |                                  | GL-MAPS_1_714522183-                         |                               | Stop                                                                                                    | Send_File-Started                      | SIP_TerminateCall | Pass         |              |
| 5 1003@192.168.12.31   | 1003@192.168.12.31   | 0001@192.168.12.209 | 7              | SipCallControl.gls                       |                                  | GL-MAPS_1_714522184-5                        | 5058-1812@192.168.1           | Stop                                                                                                    | Send_File-Started                      | SIP_TerminateCall | Pass         |              |
| 6 1004@192.168.12.34   | 1004@192.168.12.34   | 0001@192.168.12.209 | 8              | SipCallControl.gls                       |                                  | GL-MAPS_1_714522183-                         | 5050-5216@192.168.1           | Stop                                                                                                    | Send_File-Started                      | SIP_TerminateCall | Pass         |              |
| 7 1005@192.168.12.216  |                      | 0001@192.168.12.209 | 9              | SipCallControl.gls                       |                                  | GL-MAPS_1_714522184-                         |                               | Stop                                                                                                    | Send_File-Started                      | SIP_TerminateCall | Pass         |              |
|                        |                      |                     | 10             | SipCallControl.gls                       |                                  | GL-MAPS 1 714522183-                         | 5054-1068@192.168.1           | Stop                                                                                                    | Send File-Started                      | SIP TerminateCall | Pass         |              |
| 8 1006@192.168.12.216  |                      | 0001@192.168.12.209 |                |                                          |                                  |                                              |                               |                                                                                                    |                                        |                   |              |              |
| 9 1007@192.168.12.216  |                      | 0001@192.168.12.209 | Add            | Delete In                                | sert Refresh                     | Start Start All                              | Stop Stop All                 | Abort Abort All                                                                                                    |                                        |                   |              |              |
| 10 1008@192.168.12.216 |                      | 0001@192.168.12.209 |                | Column Width                             | <u> </u>                         |                                              |                               |                                                                                                    |                                        |                   |              |              |
| 11 1009@192.168.12.217 |                      | 0001@192.168.12.209 | Save           |                                          | L                                |                                              | nr                            |                                                                                                    | 122.3105-10                            |                   |              | 100          |
| 12 1010@192.168.12.216 |                      | 0001@192.168.12.209 |                | MAPS                                     |                                  | DUT                                          |                               | sip:0001@192.168.1.143<br>P/2.0/UDP 192.168.1.14                                                                                                    |                                        | W 1 714522182-5   | 191-1912     | <u>^</u>     |
| 13 1011@192.168.12.218 |                      | 0001@192.168.12.209 |                | 8                                        | INVITE                           |                                              |                               | wards: 70                                                                                                    | 1.5000, DIancu-250041                  | <u></u>           | 551 1512     |              |
| 14 1012@192.168.12.216 |                      | 0001@192.168.12.209 |                | 8                                        |                                  | 05:52:15.007000                              |                               | INVITE, BYE, CANCEL, ACK,                                                                                                    |                                        |                   |              |              |
| 15 1013@192.168.12.216 |                      | 0001@192.168.12.209 |                |                                          | 100 Trying                       | 05:52:15.025000                              |                               | 001 <sip:00010192.168.<br>1 <sip:00010192.168.1.< td=""><td></td><td>L_714522183-5028</td><td>-1812</td><td></td></sip:00010192.168.1.<></sip:00010192.168.<br> |                                        | L_714522183-5028  | -1812        |              |
| 16 1014@192.168.12.216 | 1014@192.168.12.216  | 0001@192.168.12.209 |                | 2015                                     | Access Description               | 05.52.15.025000                              |                               | : GL-MAPS_1_714522183-                                                                                                    |                                        | .141              |              |              |
| 17 1015@192.168.12.234 | 1015@192.168.12.234  | 0001@192.168.12.209 |                | 4                                        | 180 Ringing                      | 05:52:15.029000                              |                               | INVITE                                                                                                    | 22/12/12/22/01                         |                   |              |              |
| 18 1016@192.168.12.216 | 1016@192.168.12.216  | 0001@192.168.12.209 |                | 1020                                     | 200 OK                           | 100000000000000000000000000000000000000      |                               | : 0010 <sip:0001@192.1<br>-Type: application/sdp</sip:0001@192.1<br>                                                                                            |                                        |                   |              |              |
| 19 1017@192.168.12.216 | 1017@192.168.12.216  | 0001@192.168.12.209 |                | •                                        | 200 011                          | 05:52:15.045000                              |                               | -Length: 246                                                                                                    |                                        |                   |              |              |
| 20 1018@192.168.12.216 | 1018@192.168.12.216  | 0001@192.168.12.209 |                |                                          | ACK                              | 05:52:15.046000                              |                               |                                                                                                    |                                        |                   |              |              |
| 21 1019@192.168.12.216 | 1019@192.168.12.216  | 0001@192.168.12.209 |                |                                          |                                  | 03.32.13.040000                              | v=0<br>o=0001                 | 33852938 33852938 IN I                                                                                                    | P4 192.168.1.141                       |                   |              |              |
| 22                     |                      |                     |                |                                          |                                  |                                              | s=SIP C                       | all                                                                                                    |                                        |                   |              |              |
| 23                     |                      |                     |                |                                          |                                  |                                              | c=IN IP                       | 4 192.168.1.141                                                                                                    |                                        |                   |              |              |
| Bulk_UA_P              | rofiles.csv 🕘        |                     |                |                                          |                                  |                                              |                               | 1086 RTP/AVP 0 8 101                                                                                                    |                                        |                   |              |              |
| Ready                  |                      |                     |                |                                          |                                  |                                              | a=rtpma                       | p:0 PCMU/8000                                                                                                    |                                        |                   |              | *            |
|                        |                      |                     | <              |                                          | 111                              |                                              | > <                           |                                                                                                    |                                        |                   |              | >            |
|                        |                      |                     | Scripts        | Message Sequen                           | e (Event Config                  | Script Flow                                  |                               |                                                                                                    |                                        |                   |              |              |
|                        |                      |                     |                |                                          | 1                                | <u>`</u>                                     |                               |                                                                                                    |                                        |                   |              |              |

#### **Customizations - Statistics and Reports**

Packet Loss Packets Discarded Duplicate Packets Out-Of-Sequence Packets

MOS, R-Factor

**Jitter Statistics** 

| User Defined Statistics - Voi             | ce quanty stats |            |
|-------------------------------------------|-----------------|------------|
| 🗅 📨 🔒 🛃                                   | <u>A</u> dd Tab | Delete Tal |
| Packet Stats                              |                 |            |
| Name                                      | Values          |            |
| Active RTP Sessions                       | 1987            |            |
| Completed RTP Sessions                    | 1548093         |            |
| Sessions With Zero Receive Traffic        | 0               |            |
| ••••••                                    | 0               |            |
| MOS Score Stats                           | 0               |            |
|                                           | 0               |            |
| Sessions with Mos ( 5.0 - 4.0 )           | 612618 [39%]    |            |
| Sessions with Mos ( 4.0 - 3.0 )           | 852971 [55%]    |            |
| Sessions with Mos ( 3.0 - 2.0 )           | 73446 [4%]      |            |
| Sessions with Mos ( < 2.0 )               | 9058 [0%]       |            |
|                                           | 0               |            |
| Total RTP Packet Sent                     | 4485008797      |            |
| Total RTP Packet Received                 | 4481760883      |            |
|                                           | 0               |            |
| Packet-Loss Stats                         | 0               |            |
|                                           | 0               |            |
| Total PacketLoss                          | 4072 [0%]       |            |
| Sessions with Zero Packet-Loss            | 1534967 [99%]   |            |
| Sessions with Packet-Loss(<1%)            | 13126 [0%]      |            |
| Sessions with Packet-Loss(1% - 5%)        | 0 [0%]          |            |
| Sessions with Packet-Loss(5% - 10%)       | 0 [0%]          |            |
| Sessions with Packet-Loss(>10%)           | 0 [0%]          |            |
|                                           | 0               |            |
| Packet-Discarded Stats                    | 0               |            |
|                                           | 0               |            |
| Total PacketDiscarded                     | 3738934 [0%]    |            |
| Sessions with Zero Packet-Discard         | 1464299 [94%]   |            |
| Sessions with Packet-Discard(<1%)         | 41479 [2%]      |            |
| Sessions with Packet-Discard(1% - 5%)     | 37232 [2%]      |            |
| Sessions with Packet-Discard(5% - 10%)    | 4843 [0%]       |            |
| Sessions with Packet-Discard(>10%)        | 240 [0%]        |            |
|                                           | 0               |            |
| Packet-Duplicate Stats                    | 0               |            |
|                                           | 0               |            |
| Total Duplicate Packet                    | 0 [0%]          |            |
| Sessions with Zero Duplicate Packets      | 1539942 [99%]   |            |
| Sessions with Duplicate Packets(<1%)      | 0 [0%]          |            |
| Sessions with Duplicate Packets(1% - 5%)  | 0 [0%]          |            |
| Sessions with Duplicate Packets(5% - 10%) | 0 [0%]          |            |
| Sessions with Duplicate Packets(>10%)     | 0 [0%]          |            |
|                                           | 0               |            |
| Packet-Out Of Sequence Stats              | 0 [0%]          |            |
|                                           | 0               |            |
| Total Out Of Sequence Packet              | 0 [0%]          |            |
| Sessions with Zero OOS Packets            | 1539942 [99%]   |            |
| Sessions with OOS Packets(<1%)            | 0 [0%]          |            |
| Sessions with OOS Packets(1% - 5%)        | 0 [0%]          |            |
| Sessions with OOS Packets(5% - 10%)       | 0 [0%]          |            |
| Sessions with OOS Packets(>10%)           | 0 [0%]          |            |
|                                           | 0               |            |
| Jitter Stats                              | 0               |            |
|                                           | 0               |            |
| Sessions with Jitter( < 1 msec)           | 1450779 [93%]   |            |
| Sessions with Jitter( < 5 msec)           | 93031 [6%]      |            |
| Sessions With Jitter(< 10 msec)           | 4841 [0%]       |            |
| Sessions With Jitter(>= 10 msec)          | 350 [0%]        |            |
| ٠                                         |                 | >          |
| Insert Add Delete Edit                    |                 |            |
| Insert Add Delete Edit                    |                 |            |

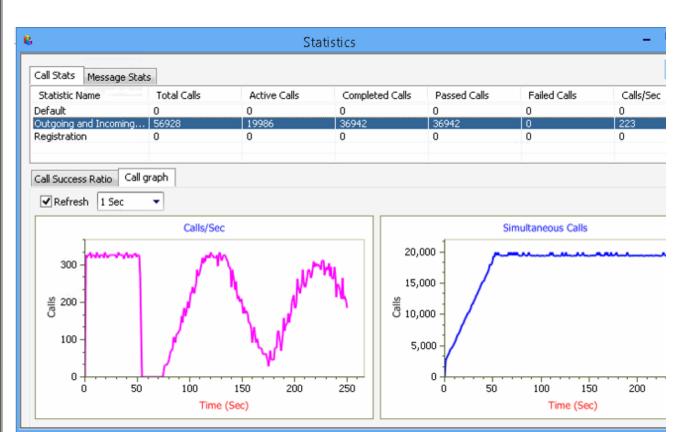

Call Stats provide a running tabular log of system level stats, tracked stats include Total Calls, Active Calls, Completed Calls, Passed Calls, Failed Calls, Instantaneous Calls/Sec

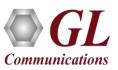

# **Customizations - Call Flow (Scripts)**

- Scripts are written in our proprietary \*.gls scripting language. They represent generic state machines intended provide protocol/signaling logic for a call and establish bearer traffic
- Each instance of a script corresponds to a single transaction/call, i.e if you place 500 calls in parallel you will have 500 script instances running at once. If you place 500 calls in series the same script will execute and terminate 500 times
- It is possible to create your own scripts, but almost never necessary! We attempt to provide all necessary scripts out of the box

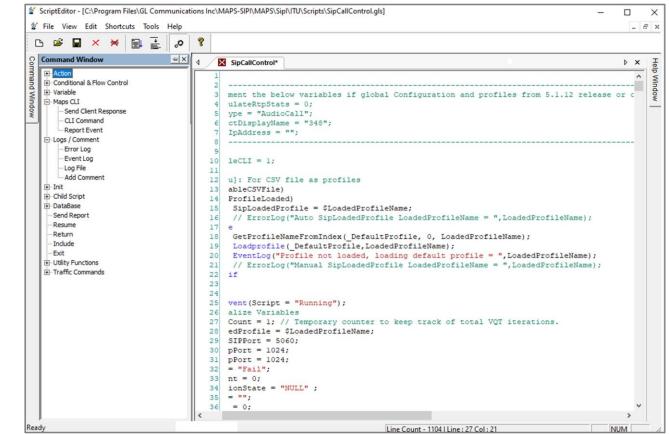

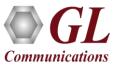

### **MAPS™ API** Architecture

- API wraps our proprietary scripting language in standard languages familiar to the user:
  - > Python
  - Java
- Clients and Servers support a "Many-to-Many" relationship, making it very easy for users to develop complex test cases involving multiple signaling protocols

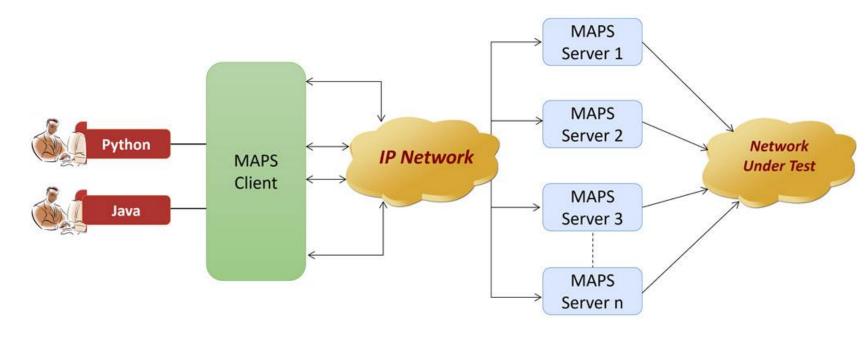

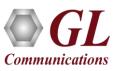

# **CLI Support**

#### MAPS<sup>™</sup> CLI Server

#### Sample Python CLI Script

| CII MapsCLI - Untitled                                                                                                    | – U X    | 🚖 Python 3.7.5 Shell                                                                                                    | - 🗆 X                                     |
|----------------------------------------------------------------------------------------------------|----------|----------------------------------------------------------------------------------------------------|-------------------------------------------|
| Eile Edit View                                                                                                    | _ = ×    | <u>File Edit Shel Debug Options Window H</u> elp                                                                                                    |                                           |
|                                                                                                    | - 6 *    | Python 3.7.5 (tags/v3.7.5:5c02a39a0b, Oct 15 2019, 00:11:34)<br>(AMD6()] on win32                                                                                                    |                                           |
| View Latest Command                                                                                                    |          | Type "help", "copyright", "credits" or "license:)" for more >>>                                                                                                    | information.                              |
| <pre>:: 2020-3-18 12:17:31.875000 : Start "TestBedDefault.xml" ;<br/>:: 2020-3-18 12:17:31.979000 : LoadProfie "UserAgen:_Profiles.xml"<br/>:: 2020-3-18 12:17:32.198000 : Apply Global Configuration # "_EnableC.I"=1;<br/>:: 2020-3-18 12:17:32.198000 : InconingCallHandler # "INVITE"="SpCallControl.gls","IsApiClient"="T<br/>:: 2020-3-18 12:17:42.260000 : UserEvent 200003 "SetVarable"# "DodecOption"="Profile0001";<br/>:: 2020-3-18 12:17:42.480000 : UserEvent 200003 "SetVarable"# "Dacketization:ime"="22";<br/>:: 2020-3-18 12:17:42.480000 : UserEvent 200003 "GetColStatus";<br/>:: 2020-3-18 12:17:42.683000 : UserEvent 200003 "SetColStatus";<br/>:: 2020-3-18 12:17:53.683000 : UserEvent 200003 "SetFiel"# "TxFileName"="voicefiles\Send\G711\<br/>:: 2020-3-18 12:17:53.855000 : UserEvent 200003 "GetMessageCount";<br/>:: 2020-3-18 12:17:53.964000 : UserEvent 200003 "GetMessageCount";<br/>:: 2020-3-18 12:17:54.073000 : UserEvent 200003 "GetMessageTount";<br/>:: 2020-3-18 12:17:54.188000 : UserEvent 200003 "GetMessageTount";<br/>:: 2020-3-18 12:17:54.073000 : UserEvent 200003 "GetMessageInfo"# 'Index"=0;<br/>:: 2020-3-18 12:17:54.188000 : UserEvent 200003 "GetMessageInfo"# 'Index"=1;<br/>:: 2020-3-18 12:17:54.188000 : UserEvent 200003 "GetMessageInfo"# 'Index"=3;<br/>:: 2020-3-18 12:17:54.094000 : UserEvent 200003 "GetMessageInfo"# 'Index"=3;<br/>:: 2020-3-18 12:17:54.00000 : UserEvent 200003 "GetMessageInfo"# 'Index"=3;<br/>:: 2020-3-18 12:17:54.1000 : UserEvent 200003 "GetMessageInfo"# 'Index"=5;<br/>:: 2020-3-18 12:17:54.729000 : StopScrip: 200003 "GetMessageInfo"# 'Index"=5;<br/>:: 2020-3-18 12:17:54.729000 : StopScrip: 200003;<br/>erverLog:errCode = 0,errString = connection has been gracefully closed for ClientId =3</pre> |          | <pre>= RESTART: C:\Program Files\G_ Communications Inc\MAPS-SIPI\<br/>s\SIPI\SipBasicAnsCall.py<br/>SERVER INITIALIZED<br/>WAITING FOR INCOMING CALL<br/>CALL CONNECTED<br/>RTP Action pass<br/>12:17:42.072 &lt;- INVITE<br/>INVITE sip:98803255018192.168.12.105 SIF/2.0<br/>Via: SIP/2.0/UDP 122.168.12.101:5060;branch=sDhG4bX 14 15554<br/>Max-Forwards: 70<br/>Allow: INVITE,BYE,CANCEL,ACK,INFO,PRACK,COMET,OPTIONS,SUBSCR<br/>UPDATE<br/>From: 8431908401 <sip:84319084018192.165.12.104>;tag=FromTag<br/>712<br/>To: 9880325901 <sip:98803259018192.163.12.105><br/>Call-ID: GL-MAPS-13-155540690-7463-37128192.168.12.104<br/>CSeq: 1 INVITE<br/>Contact: 8431908401 <sip:84319084018192.168.12.104><br/>Supported: 100rel<br/>Content-Type: multipart/mixed; boundary=unique-boundary-1<br/>Content-Length: 472</sip:84319084018192.168.12.104></sip:98803259018192.163.12.105></sip:84319084018192.165.12.104></pre> | C600 7164 3712<br>RIBE, NOTIFY, REGISTER, |
|                                                                                                    | CAPS NUM | unique-boundary-1                                                                                                    |                                           |
|                                                                                                    |          | Content-Type: application/sdp                                                                                                    |                                           |
|                                                                                                    |          | <pre>v=0<br/>o=0401900401 09095205 1 IN IP4 192.160.12.104<br/>s=SIP Call<br/>c=IN IP4 192.168.12.104<br/>t=0 0<br/>m=audio 1024 RTP/AVP 0 8 101<br/>a=rtpmap:0 PCHU/30C0<br/>a=rtpmap:8 PCHA/30C0<br/>a=rtpmap:101 teleptone=event/8000<br/>a=fmtp:101 0=15</pre>                                                                                                    |                                           |
|                                                                                                    |          | a=ptime:20                                                                                                    |                                           |
|                                                                                                    |          | a=sendrecv                                                                                                    |                                           |

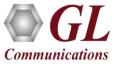

# Thank you

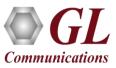